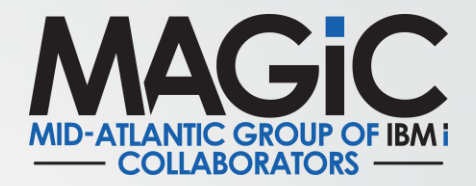

## **Open Doors with Open Source** Presented By: Patrick Behr and Jose Acosta

Questions/ comments email us at [admin@magic-ug.org](mailto:admin@magic-ug.org)

[www.magic-ug.org](http://www.magic-ug.org/) for more information on membership and upcoming events

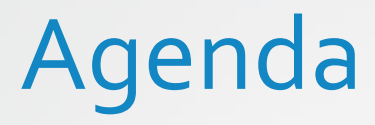

- Blogs and Overall Help
- Languages
- IDEs
- Other

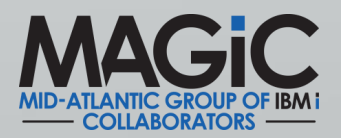

## Best Overall Open Source Resources

#### Ryver

- New users can use this join URL to sign up: [https://ibmioss.ryver.com/application/signup/members/9tJsXDG7\\_iSSi1Q](https://ibmioss.ryver.com/application/signup/members/9tJsXDG7_iSSi1Q) (Or use this handy short link: [http://ibm.biz/ibmioss-chat-join\)](http://ibm.biz/ibmioss-chat-join)
- <https://www.itjungle.com/2021/09/01/want-to-talk-ibm-i-oss-head-up-the-ryver/>

#### Open Source Resources:

- Jesse Gorzinski <https://techchannel.com/Authors/jesse-gorzinski>
- IT Jungle <https://www.itjungle.com/?s=open+source>

### Learning web development (HTML, CSS, JavaScript):

• [My go-to for web learning is Mozilla Developer Network \(MDN\):](https://developer.mozilla.org/en-US/docs/Learn/Getting_started_with_the_web) https://developer.mozilla.org/en-US/docs/Learn/Getting started with the web

### Git

- <https://github.com/IBM/ibmi-oss-resources>
- Git for Windows download:<https://git-scm.com/download/win>
- Git Book: <https://git-scm.com/book/en/v2>
- **Make sure you sign up for the March session to discuss Git!-** [https://www.magic-ug.org/2022/01/08/march-10-2022-open](https://www.magic-ug.org/2022/01/08/march-10-2022-open-doors-with-git/)doors-with-git/

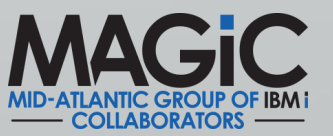

# Open Source Languages

### • Node.js

- Node.js Documentation https://nodejs.org/en/docs/
- Node Red <https://developer.ibm.com/tutorials/i-running-node-red/>

**Python** 

• <https://www.python.org/about/gettingstarted/>

• PHP

• <https://www.seidengroup.com/blog/>

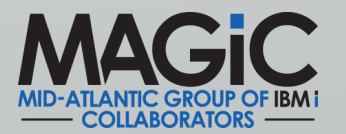

## IDEs

## VS Code (Liam Allan to present Feb 10, 2022)

• <https://code.visualstudio.com/Download>

### RSVP for the presentation:

• [https://www.magic-ug.org/2022/01/08/feb-10-2022-open-doors-with-visual-studio](https://www.magic-ug.org/2022/01/08/feb-10-2022-open-doors-with-visual-studio-code/)code/

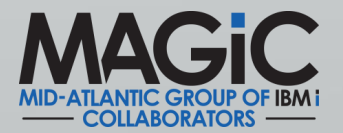

# Update from Live Session

Other Helpful Links Mentioned During our Session:

- <https://all400s.com/>
- <https://laravel.com/>
- <https://www.w3schools.com/>
- <https://getbootstrap.com/>
- <https://copilot.github.com/>
- <https://javascript.info/>

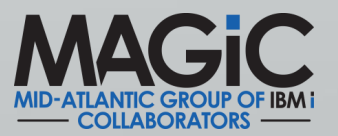

## User Groups

Great resource to see all current users groups for IBM i

• <https://www.rpgpgm.com/p/ibm-i-user-groups.html>

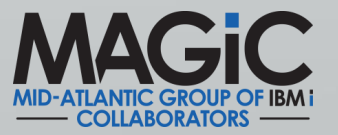

# Upcoming Meetings

- Feb 10, 2022 VS Code with Liam Allan
- March 10, 2022 Git with Patrick Behr
- April 14, 2022 Secure Data with Jose Acosta
- May 12, 2022 –APIs Midrange Dynamics
- June in person 2-day workshop

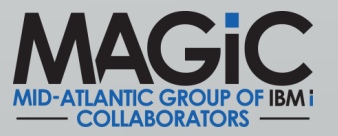